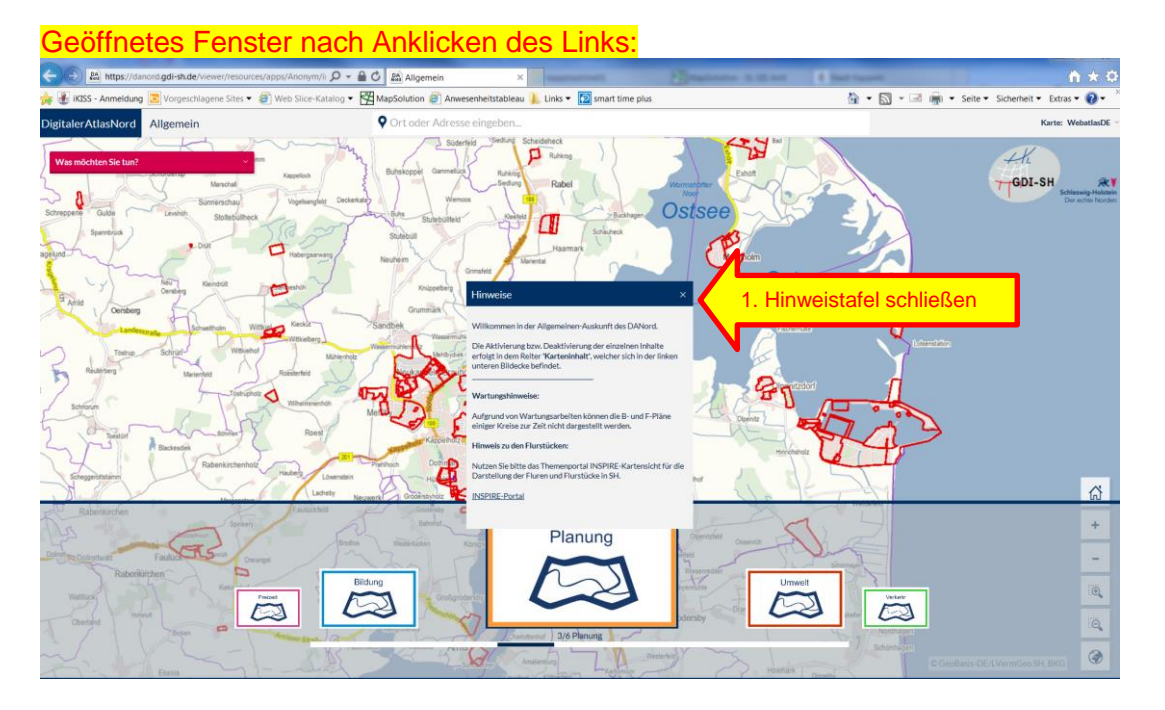

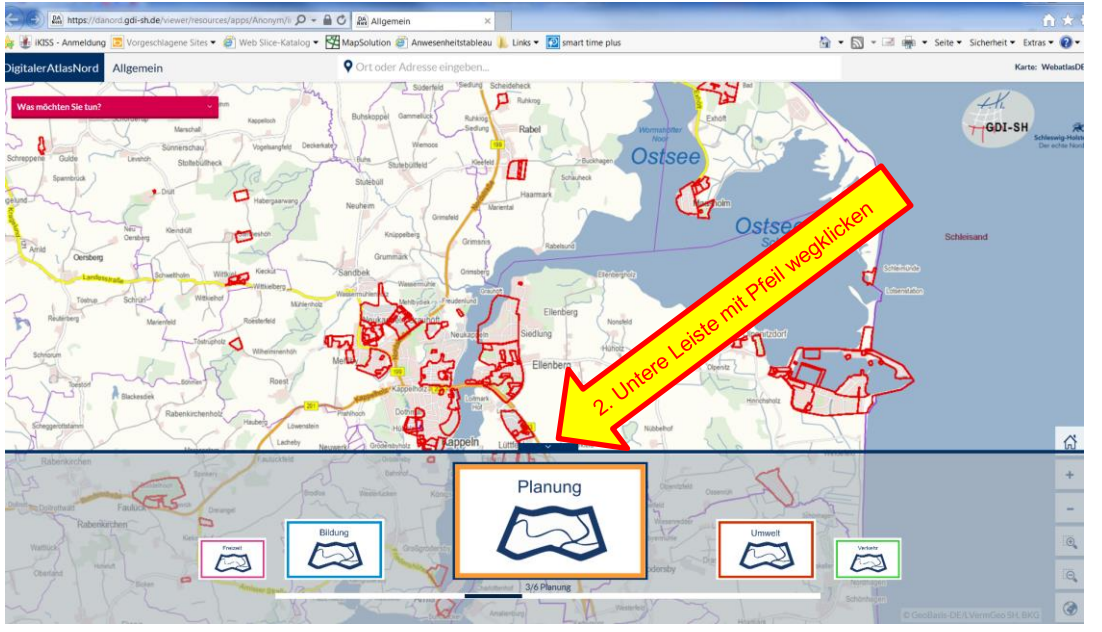

## In der Karte den gewünschten Plan / Bereich anklicken

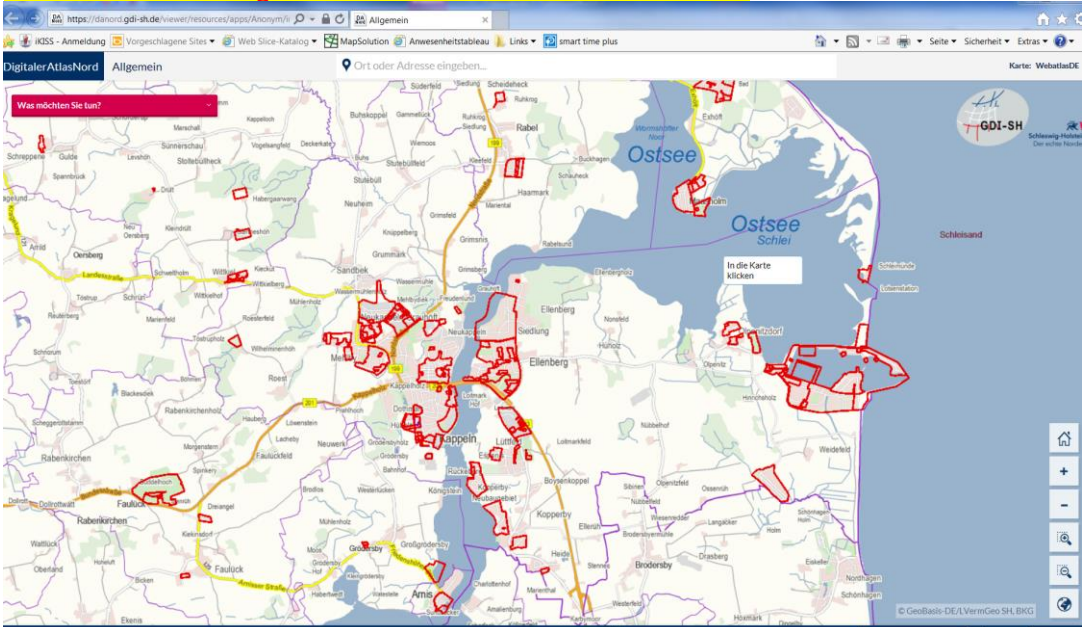

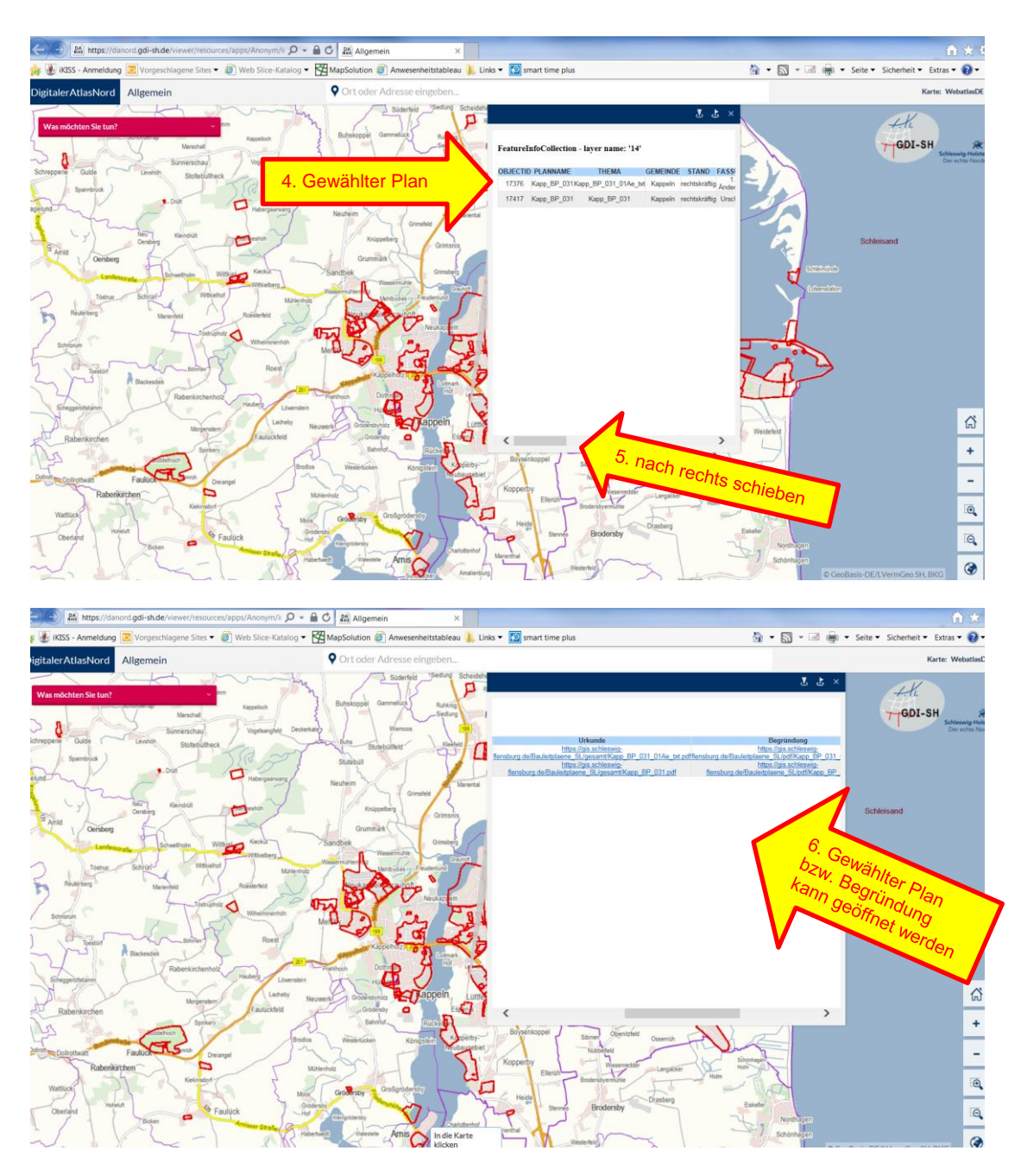

Kappeln, den 01.10.2018 Bauverwaltung Kappeln